## **Find gaps or duplicates in number sequences in MySql**

## [Find all gaps](http://wiki.plecko.hr/doku.php?do=export_code&id=database:mysql:duplicates_and_gaps&codeblock=0)

```
SELECT l.id + 1 AS START
    FROM SEQUENCE AS 1
   LEFT OUTER JOIN SEQUENCE AS r ON l.id + 1 = r.id
    WHERE r.id IS NULL
```
## [Find first gap](http://wiki.plecko.hr/doku.php?do=export_code&id=database:mysql:duplicates_and_gaps&codeblock=1)

```
SELECT MIN(l.id + 1) AS START
     FROM SEQUENCE AS l
    LEFT OUTER JOIN SEQUENCE AS r ON l, id + 1 = r, id WHERE r.id IS NULL
```
[Find missing range](http://wiki.plecko.hr/doku.php?do=export_code&id=database:mysql:duplicates_and_gaps&codeblock=2)

```
SELECT START, stop FROM (
     SELECT m.id + 1 AS START, (SELECT MIN(id) - 1 FROM SEQUENCE AS x
WHERE x.id > m.id) AS stop
         FROM SEQUENCE AS m
        LEFT OUTER JOIN SEQUENCE AS r ON m.id = r.id - 1
         WHERE r.id IS NULL
     ) AS x
     WHERE stop IS NOT NULL;
```
[Find duplicates](http://wiki.plecko.hr/doku.php?do=export_code&id=database:mysql:duplicates_and_gaps&codeblock=3)

```
SELECT id, COUNT(*) FROM
    SEQUENCE
    GROUP BY id HAVING COUNT(*) > 1;
```
From: <http://wiki.plecko.hr/> - **Eureka Moment Wiki**

Permanent link: **[http://wiki.plecko.hr/doku.php?id=database:mysql:duplicates\\_and\\_gaps](http://wiki.plecko.hr/doku.php?id=database:mysql:duplicates_and_gaps)**

Last update: **2019/10/31 09:04**

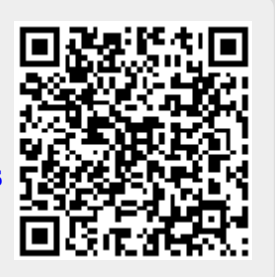